# 

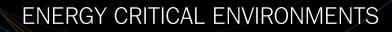

# Built, tested & operational in under 3 months

SITE FOR DATA CENTRE

Who will Y:U rely on?

### WHAT IS DATAPOD?

- The Datapod System is a unique solution to the needs and problems facing data centre facilities in every situation
- The Datapod System has extended the concept of modular data centre design to the entire site infrastructure space
- The Datapod System meets the challenges of a sector in which growth is inevitable but the pace of growth is uncertain
- The Datapod System is scaleable, modular, upgradeable
- The Datapod System takes the idea of containerised data centres to unrivalled levels of security, stability and flexibility
- The Datapod System can be configured as anything from a single data processing module operating with available services to a fully standalone data centre facility
- The Datapod System can be installed in any location, indoors or out, and in any conditions subject only to area available for deployment
- The Datapod System delivers unrivalled set-up and operational cost savings and environmental advantages
- The Datapod System is assembled from factory-made, standardised modules with patent protection on a number of features
- The Datapod System is configured to exact dient specifications at the point of manufacture, fully tested prior to shipping and reassembled at the client's site
- The Datapod System incorporates Schneider Electric's world's best in class technology
- The Datapod System is typically configured, tested and commissioned within three months of order

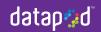

# **'It's more than 50°celcius** *»* and there is no shade

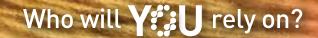

### FIT FOR PURPOSE — THE ENGINEERING SOLUTION

#### FAT/SAT

The Datapod System offers commissioning engineers the opportunity of full Factory Acceptance Testing where, in a "test drive" situation, final adjustments can be made to configuration prior to shipment to the client's site. Upon delivery, Site Acceptance Testing confirms compliance with specification prior to hand over

#### CAPACITY

The Datapod System is the complete turnkey solution to the problem of over-specifying or under-estimating data processing needs – the modular components can be scaled and configured to meet present or anticipated requirements and the system can be easily expanded when further capacity is required

#### **POWER SUPPLY**

The Datapod System's entry-level module (the Projectpod) can be connected to existing services or configured with a Utilitypod which provides a back-up power supply through a diesel generator

#### COOLING

The Datapod System's data hall modules have a preinstalled Hot Aisle Containment System by Schneider Electric offering the most effective and energy efficient means of maintaining optimum operational conditions within the data hall

#### INTEGRITY

The Datapod System has been engineered to function in any climate, in any situation. Compliant to MIL-STD-188-124B with full protection against lightning strikes, static electricity build-up, dust intrusion and other threats; outer shell construction is from recycled steel, the inner shells are fabricated from stainless steel which is thermally and electrically insulated from the outer shells

#### VERSATILITY

The Datapod System comprises a number of modules enabling a wide variety of configurations from standalone Projectpod to integration into a full data processing capability with Starterpod, Expanderpod, Endpod, Utilitypod, Entrypod; the configuration can be expanded without interruption to functionality

#### SAFETY

The Datapod System has safety designed into every aspect of the modules, from seamless flooring to eliminate trip hazards to fire detection and alarm systems

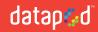

# Can we knock down >> a wall?

## Who will **Y::U** rely on?

### **CAPITAL EFFICIENCY** — THE C.F.O'S SOLUTION

#### SCALEABILITY

The Datapod System offers the great advantage of being flexible, it can be specified to meet present or immediately projected needs limiting expenditure to useful capacity and, if required, readily expanded without down time

#### FLEXIBILITY

The Datapod System works wherever you need it; the standalone capability and its great durability recommend it for harsh and remote locations but it is equally at home installed within a corporate headquarters or, where an existing building is at full capacity, placed adjacent in the grounds, warehouse or in the car park

#### **CAPITAL COSTS**

The Datapod System is the most capital efficient solution to data processing centre requirements irrespective of size and operational environment; the speed of deployment from final specification, the ability to customise to meet exact operational requirements, the fully detailed contract price all contribute to the Datapod System's cost advantage over alternative solutions

#### **BUILD COSTS**

The Datapod System is based on the configuration of standardised modules which are easily and rapidly deployed reducing all aspects of build costs including time, labour and energy costs associated with traditional builds

#### **OPERATING COSTS**

The Datapod System scales to precise data processing requirements, ensuring that operating costs reflect operational needs; the additional technology and design features of the System also contribute to cost effective operation through the cooling architecture, use of insulation and incorporation of Schneider Electrics' class-leading technology

#### **CONSTRUCTION RISKS**

The Datapod System is fully assembled and Factory Acceptance Tested prior to shipment to and deployment on the user's site; while configuration reflects individual user needs the component modules are of standard design and construction meaning they are fully tested and they benefit from Datapod's commitment to continuous improvement through experience and client feedback

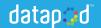

# **It's 300 kilometres** >> to the nearest town

Who will **Y::U** rely on?

### **OPTIMUM EFFICIENCY — THE GREEN SOLUTION**

#### POWER CONSUMPTION

The Datapod System has been innovatively engineered for optimum energy efficiency, by right-sizing electrical and mechanical components the System posts figures that indicate electricity consumption levels fifty per cent below those of equivalent data centres

#### EMISSIONS

The Datapod System's energy efficient construction means reduced emissions and, importantly in every case and in some locations critically, the deployment of the modular Datapod System means enormously reduced emissions impact at the construction stage over traditional build solutions

#### **COOLING SYSTEM**

The Datapod System uses specialised chillers with several environmental benefits; the use of Schneider Electric's class-leading Hot Aisle Containment system can be combined with a water side economiser resulting in economies in power use; the System's Utility Pod in addition employs dry condenser units meaning that a standard Datapod System consumes Zero water

#### RECYCLED/RECYCLABLE MATERIALS

The Datapod System uses recycled steel in its outer shell construction and other recycled or recyclable materials where ever possible throughout design and build.

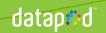

# Bringing it all together to create your >> ultimate data centre or server room

ETPANOEP POD

JODE

STARTER POD

Once we have translated your IT needs into the type and number of 'pods' required, we will work with you to determine the best site for your Datapod installation. Then we can provide you with a detailed proposal including an exact layout that shows how the modules will be arranged.

ENTRIROD EXPANDER

UTILITYPOD

ENTRYPOD

### >> PROCESS

- 1. Prepare site
- 2. Deploy connection Node
- 3. Deploy Utilitypod and connect to connection Node
- 4. Deliver Starterpod to side and connect to connection Node
- 5. Add on Expanderpod(s) as required
- 6. Add on Endpod
- 7. Deploy Entrypod

#### >>LEGEND

- FIXED SERVICES AGGREGATION INFRASTRUCTURE
- MODULAR FACILITIES INFRASTRUCTURE
- DATA HALL MODULES
- OFFICE/CONTROL ROOM MODULES

### FACTS AND FIGURES

**PROJECTPOD** — Enable onsite computing and storage where and when you need it. Standalone fully self–contained, transportable for rapid deployment. Includes fully self–contained air-cooled DX versions, provides data centre capability anywhere at short lead time and for as long as required. Low, medium and high-density versions, utilises condenser water or chilled water.

**STARTERPOD** — The starting point and first pod of your Datapod system, it contains the power, cooling and data input connections. Incorporates InRow Cooling and IT Enclosures, the expandable APC modular Symmetra UPS gives you the starting point for growth as required. Built-in InRow cooling and NetShelter enclosures ensure your data centre is up and running with no further upfront investment. When 2 Starterpods are used, a 2(N+1) system is created providing the highest levels of availability and redundancy.

**EXPANDERPOD** — Grow your Datapod system by adding the pre-built Expanderpod. It easily connects onto other 'pods' to expand your system. Removable side-walls allow the creation of a limitless best-of-breed computer room, the system can be expanded as required by your IT needs, aligning your budgets with your requirements in real-time. With pre-deployed power, Inrow cooling and enclosures, you can build your data centre on-demand.

**ENDPOD** — End your Datapod system with the Endpod. The data centre Hot-Aisle can be accessed from either end. The end pod adds more power, cooling and IT enclosures, and gives users the necessary space, access and the enddoor to the APC Hot–Aisle–Containment–System. The Endpod is optional – some Datapod systems will continue to grow over time and not deploy the Endpod. The solid, non-removeable endwall ensures the highest levels of resistance to the elements.

**CONNECTION NODE** — The Connection Node makes the setup of the Datapod system a breeze. This pre-deployable skid-mounted utility connection system for mains and generator power, cooling and data is designed to simplify the deployment, modification and removal of the Datapod system. Delivered to site in advance of the Starterpod, the Connection Node connects to the site mains power supply and optional diesel generator backup power supply. Datacommunication links and chilled water or condensor water from the site supply or Utilitypod are connected via the Connection Node. Positioned 1 to 2 metres from the designated location, our APC engineers simply connect these 3 utilities from the Connection Node to the Datapod using pre-assembled link systems for rapid deployment.

**ENTRYPOD** — The Entrypod creates a secure and weatherproof system that doubles as office or storage space for data centre staff. The 10' Entrypod cubicle, fitted with proximity card magnetic lock systems keeps the elements out of your data centre. It connects on both ends and enables multiple Datapods to be connected together via the Entrypod.

**UTILITYPOD** — The Utilitypod provides the backup power and cooling for your Datapod to operate anytime, anyplace. Easily transportable, fully-rated diesel generator and fuel tanks for backup power supply, and multiple redundant chillers to support the highest-density Datapod system. Housed within an identical 20' enclosure and the capacity to support the highest density Datapod systems, the diesel generator provides 280KW of useable output power. Cooling is supplied by 3 x 80KW chillers, giving redundancy to the critical cooling system. The Utilitypod can be pre-deployed with the Connection Node or added later, as required. Alternatively the Utilitypod is available as a standalone system for use in non–Datapod projects.

**8**0 **6** C P N Y  $\mathbf{\Omega}$ ۲ P OŬ OŬ OŬ OŬ OŬ OŬ OŬ OŬ Oď Õ Ó OŰ Ó OŤ OU

CONTACT US FOR MORE INFORMATION OR TO ARRANGE A PERSONAL TOUR

Phone: 1300 72 44 05

enquiries@datapod.com.au

www.datapod.com.au